# **Universal Module**

| Jili V Ci Jui     | Modal |  |
|-------------------|-------|--|
| Table of Contents |       |  |
|                   |       |  |
|                   |       |  |
|                   |       |  |
|                   |       |  |
|                   |       |  |
|                   |       |  |
|                   |       |  |
|                   |       |  |
|                   |       |  |
|                   |       |  |
|                   |       |  |
|                   |       |  |
|                   |       |  |
|                   |       |  |
|                   |       |  |
|                   |       |  |
|                   |       |  |
|                   |       |  |
|                   |       |  |
|                   |       |  |
|                   |       |  |
|                   |       |  |
|                   |       |  |
|                   |       |  |
|                   |       |  |
|                   |       |  |
|                   |       |  |
|                   |       |  |
|                   |       |  |
|                   |       |  |
|                   |       |  |
|                   |       |  |
|                   |       |  |
|                   |       |  |
|                   |       |  |

- 1 About The Universal Module
   2 Using the Universal Module
   2.1 Installing the Universal Module
   2.2 Products
   2.3 Module Options
   2.4 Package Options
   2.5 Service Options
   2.6 Values Format
   2.7 Input Rules
   2.8 Notifications
   2.9 Package Option Notification Tags
   2.10 Service Option Notification Tags
   3 Client Service Info
   4 Admin Service Info
- 4 Admin Service Info5 Creating Packages

### **About The Universal Module**

The Universal Module is the module to use when no other module will do. In some cases you may find that you need a module to request fields from a client for a particular service that will be provisioned manually. Dedicated servers are a perfect example of this. With the Universal Module you can create these fields dynamically, and even have them send a post or email notification when the package or service is created or changes.

### **Using the Universal Module**

### **Installing the Universal Module**

- 1. Visit [Settings] > [Company] > [Modules] > Available.
- 2. Click the "Install" button within the Universal Module module listing.

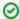

When the module is installed, it should automatically load the "Manage" screen for the module. You can get back here any time by visiting [Settings] > [Company] > [Modules] > Installed and by clicking the "Manage" button for the module.

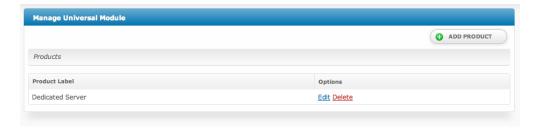

### **Products**

A Universal Module Product is a collection of package and service request fields, along with a few rules that apply to the product. The product acts as a template for creating packages and services.

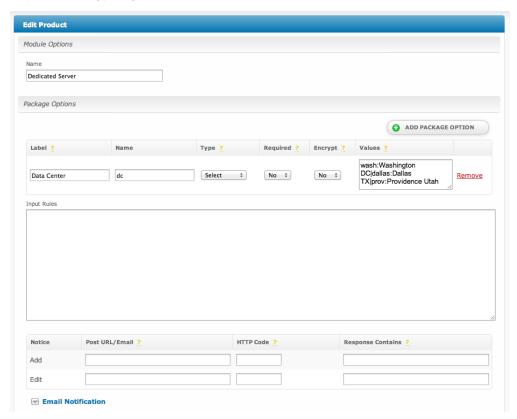

### **Module Options**

| Option | Description |  |  |  |  |  |
|--------|-------------|--|--|--|--|--|
|--------|-------------|--|--|--|--|--|

Name The name for the product, shown when creating or editing a package.

### **Package Options**

Package options are fields that are requested when a package is added or updated. A product can have any number of package options.

| Option        | Description                         | n                                                                                                    |                      |  |  |  |
|---------------|-------------------------------------|----------------------------------------------------------------------------------------------------|----------------------|--|--|--|
| Label         | The display name of the form field. |                                                                                                    |                      |  |  |  |
| Name          | The name of rules.                  | f the input field. This is the name of the value sent in all post and email notifications, and is also used when the input field. | nen validating input |  |  |  |
|               | i If yo                             | ou've set the label to <b>Email address</b> then you'd likely want to set the name to <b>email_address</b> .                      |                      |  |  |  |
| Туре          | The type of f                       | form field.                                                                                                    |                      |  |  |  |
|               | Option                              | Description                                                                                                    |                      |  |  |  |
|               | Text                                | A regular text input field.                                                                                                    |                      |  |  |  |
|               | Textarea                            | A large text area field, for inserting multiple lines of text.                                                                    |                      |  |  |  |
|               | Password                            | A password input field, masking the user's input.                                                                                 |                      |  |  |  |
|               | Select                              | A drop-down menu.                                                                                                    |                      |  |  |  |
|               | Radio                               | A radio field.                                                                                                    |                      |  |  |  |
|               | Checkbox                            | A checkbox field.                                                                                                    |                      |  |  |  |
|               | Hidden                              | A hidden field not visible to the user.                                                                                           |                      |  |  |  |
|               | Secret                              | A field that is never rendered or stored for the package, but is sent in all post and email notifications.                        |                      |  |  |  |
| Required      | If enabled, w                       | vill require that some value is given for the field.                                                                              |                      |  |  |  |
| Encrypt       | If enabled, w                       | If enabled, will store input values encrypted in the database.                                                                    |                      |  |  |  |
| Values        | See Values                          | Format.                                                                                                    |                      |  |  |  |
| Input Rules   | See Input Ru                        | ules.                                                                                                    |                      |  |  |  |
| Notifications | See Notificat                       | tions.                                                                                                    |                      |  |  |  |

### **Service Options**

Service options are fields that are requested when a service is added or updated. A product can have any number of service options.

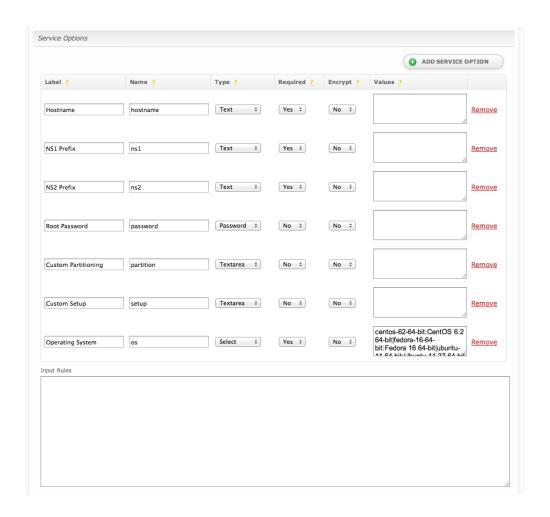

| Option | Description                                                                                                    |  |  |  |
|--------|----------------------------------------------------------------------------------------------------|--|--|--|
| Label  | The display name of the form field.                                                                                                    |  |  |  |
| Name   | The name of the input field. This is the name of the value sent in all post and email notifications, and is also used when validating input rules.  If you've set the label to Email address then you'd likely want to set the name to email_address. |  |  |  |
|        | A field name of qty has special meaning. It will set the quantity recorded for the service.                                                                                                    |  |  |  |

| Туре          | The type of f        | form field.                                                                                                |  |  |
|---------------|----------------------|----------------------------------------------------------------------------------------------------|--|--|
|               | Option               | Description                                                                                                |  |  |
|               | Text                 | A regular text input field.                                                                                |  |  |
|               | Textarea             | Textarea A large text area field, for inserting multiple lines of text.                                    |  |  |
|               | Password             | assword A password input field, masking the user's input.                                                  |  |  |
|               | Select               | A drop-down menu.                                                                                          |  |  |
|               | Radio A radio field. |                                                                                                    |  |  |
|               | Checkbox             | A checkbox field.                                                                                          |  |  |
|               | Hidden               | A hidden field not visible to the user.                                                                    |  |  |
|               | Secret               | A field that is never rendered or stored for the service, but is sent in all post and email notifications. |  |  |
| Required      | If enabled, w        | vill require that some value is given for the field.                                                       |  |  |
| Encrypt       | If enabled, w        | vill store input values encrypted in the database.                                                         |  |  |
| Values        | See Values           | Format.                                                                                                    |  |  |
| Input Rules   | See Input Ru         | ules.                                                                                                    |  |  |
| Notifications | See Notifica         | tions.                                                                                                    |  |  |

### **Values Format**

The values field is a serialized list of field data in the format of **name:value**, delimited by the | (pipe) character. The **name** is the value stored for the field and **value** is the value displayed. For example, if you would like to request a list of check boxes of various flavors of ice cream you might enter: vanilla: Vanilla|chocolate|Strawberry|Strawberry|rocky\_road:Rocky Road

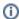

Using ':' or '|' in your fields

Both: and | are reserved characters, so if you'd like to use them in your value entry you must escape those characters with a \ (back slash).

### **Input Rules**

Input rules are a JSON encoded object of input validation rules. They allow you to specify how each field should be validated against errors on input. For additional details on input rules see Error Checking. Let's take a look at an example:

```
Example Input Rules
{
        "hostname":{
                "valid":{
                        "rule":"isEmpty",
                        "negate":true,
                        "message": "Hostname must not be empty."
                }
        },
        "password":{
                "valid":{
                        "rule":["matches", "/^[a-z0-9\\^{10,20}, "],
                        "message": "Please enter a password using alphanumeric characters between 10 and 20
characters in length. You may also include special characters like '$%^'."
                }
        }
```

In the above example we're validating the **hostname** field using the **isEmpty** rule and negating it using the **negate** attribute. This ensures that the hostname field is *not empty* when submitted. If the rule validation fails (hostname *is* empty) the message we defined using the **message** attribute will be displayed to the user. We are also validating the **password** field at the same time using the **matches** rule, which evaluates a given regular expression. This rule requires that the password contain between 10 and 20 characters, inclusive, all of which must be characters of any combination from A through Z, upper or lower case, the digits 0 through 9, and the special characters \$, %, and ^.

Note that special character literals like \$, %, and ^ should be escaped where appropriate in the regular expression via *double backslashes*. Additionally, so should special characters in JSON format, like quotes (") and back slashes ()) themselves. Creating invalid JSON will cause all fields to pass validation because the JSON cannot be parsed to retrieve the rules. Creating invalid regular expressions will cause unexpected behavior.

### **Notifications**

Notifications allow the universal module to post to a given URL or email a given address when a certain action occurs.

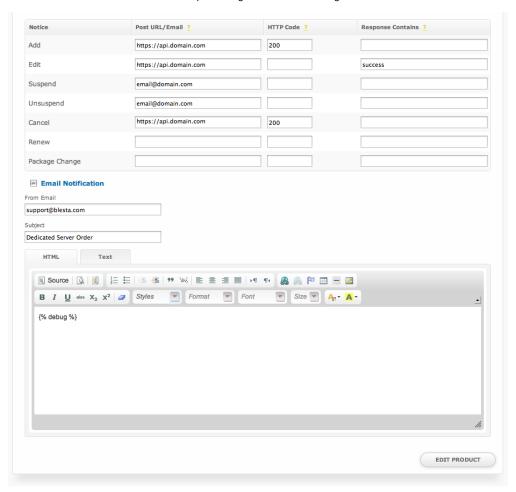

### Package Option Notifications

Package option notifications are executed when an action is performed on the package.

| Option               | Description  | on                                                                                                    |                                    |  |
|----------------------|--------------|----------------------------------------------------------------------------------------------------|------------------------------------|--|
| Notice               | The action t | triggers the notification.                                                                                                    |                                    |  |
|                      | Option       | Description                                                                                                    |                                    |  |
|                      | Add          | Executed when a package is created.                                                                                                    |                                    |  |
|                      | Edit         | Executed when a package is updated.                                                                                                    |                                    |  |
| Post URL<br>/Email   | The URL to   | post to, or the email address to email, when                                                                                                    | n the notice is triggered          |  |
| HTTP Code            | The HTTP I   | Response Code returned by the URL that si                                                                                                    | gnifies a successful transmission. |  |
| Response<br>Contains |              | Some portion of the output returned by the URL that signifies a successful transmission. This can be used separately, or in conjunction with the HTTP Code for more refined control over successful responses. |                                    |  |
| From Email           | The addres   | s to send email notifications from.                                                                                                    |                                    |  |
| Subject              | The subject  | t of the email notification.                                                                                                    |                                    |  |

HTML/Text

The HTML and Text body content for the email notification.

### **Package Option Notification Tags**

The package option notification emails allow for the following tags:

| Tags                       | Description                                                                      | Notes                                                                                                    | Version |
|----------------------------|----------------------------------------------------------------------------------|----------------------------------------------------------------------------------------------------|---------|
| {*}                        | The value submitted for this custom field                                        | {*} is NOT an actual tag. Every custom package field has a tag associated with it, this tag is labeled by the fields name represented here by * (e.g. {my_field}) |         |
| {*_name}                   | The label associated with the submitted value for fields of type select or radio | This tag is only available for radio and select fields (e.g. {my_field_name})                                                                                     | 4.1     |
| {*_values}                 | A list of checked boxes for this field each containing the box's label and value | This tag is only available for checkbox fields (e.g. {my_field_values})                                                                                           | 4.1     |
| {_action}                  | The code of the action for which this notification is being sent                 |                                                                                                    | 4.1     |
| {_package.id}              | The system-level service ID                                                      | The _package tag is not available for the package addition notification                                                                                           | 4.1     |
| {_package.<br>description} | The package's description                                                        |                                                                                                    | 4.1     |
| {_package.<br>module_row}  | The ID of the module row the package is associated with                          |                                                                                                    | 4.1     |
| {_package.<br>status}      | The status of the package                                                        |                                                                                                    | 4.1     |

### Email Tags

The {\*\_values} tag contains data in the following format. For a guide on using email tags in Blesta see the Customizing Emails page.

```
custom_1_values = array(
   array(
         'value' => '1',
         'name' => 'Option 1'
         'value' => '2',
        'name' => 'Option 2'
);
```

Due to the nature of tag objects containing several fields, many of which are likely irrelevant for use in email templates, but may be useful to you in certain circumstances, a dump of the tags are shown below.

### The {package} object

```
stdClass Object
   (
       [id] => '94'
       [id_format] => '{num}'
       [id_value] => '92'
       [module_id] => '2'
        [name] => 'Test Universal Package'
        [description] => 'A test package for the universal module.'
        [description_html] => 'A test package for the Universal Module.'
        [qty] => null
        [module_row] => '1'
        [module_group] => null
        [taxable] => '1'
        [single_term] => '0'
        [status] => 'active'
        [company_id] => '1'
        [prorata_day] => null
        [prorata_cutoff] => null
        [id_code] => '92'
        [email_content] => Array
               [0] => stdClass Object
                        [lang] => 'en_us'
                        [html] => 'Welcome email for the Universal Module.'
                        [text] => 'Welcome email for the Universal Module.'
        [pricing] => Array
           (
               [0] => stdClass Object
                   (
                        [id] => '628'
                        [pricing_id] => '875'
                        [package_id] => '94'
                        [term] => '1'
                        [period] => 'month'
                        [price] => '2500.0000'
                        [setup_fee] => '0.0000'
                        [cancel_fee] => '0.0000'
                        [currency] => 'USD'
           )
        [meta] => stdClass Object
        [groups] => Array
               [0] => stdClass Object
                   (
                        [id] => '10'
                        [name] => 'Test Universal Package Group'
                        [description] => null
                        [type] => 'standard'
                        [company_id] => '1'
                        [allow_upgrades] => '1'
           )
        [option_groups] => Array
           (
               [0] => stdClass Object
                   (
                        [id] => '26'
                        [name] => 'Test Universal Option Group'
                        [description] => 'A list of options'
           )
```

## Service Option Notifications

Service option notifications are executed when an action is performed on the service.

| Option               | Description                                                                                                    |                                                                                                    |  |  |  |  |
|----------------------|----------------------------------------------------------------------------------------------------|----------------------------------------------------------------------------------------------------|--|--|--|--|
| Notice               | The action triggers the notification.                                                                                                    |                                                                                                    |  |  |  |  |
|                      | Option                                                                                                    | Description                                                                                         |  |  |  |  |
|                      | Add                                                                                                    | Add Executed when a service is created.                                                             |  |  |  |  |
|                      | Edit Executed when a service is updated.                                                                                                    |                                                                                                    |  |  |  |  |
|                      | Suspend Executed when a service is suspended.                                                                                                    |                                                                                                    |  |  |  |  |
|                      | Unsuspend Executed when a service is unsuspended.                                                                                                    |                                                                                                    |  |  |  |  |
|                      | Cancel                                                                                                    | Executed when a service is canceled.                                                                |  |  |  |  |
|                      | Renew                                                                                                    | Executed when a service is renewed. That is, the invoice generated for the service renewal is paid. |  |  |  |  |
|                      | Package Change                                                                                                    | Executed when the package is changed for the service.                                               |  |  |  |  |
| Post URL<br>/Email   | The URL to post to,                                                                                                    | The URL to post to, or the email address to email, when the notice is triggered                     |  |  |  |  |
| HTTP Code            | The HTTP Respons                                                                                                    | se Code returned by the URL that signifies a successful transmission.                               |  |  |  |  |
| Response<br>Contains | Some portion of the output returned by the URL that signifies a successful transmission. This can be used separately, or in conjunction with the HTTP Code for more refined control over successful responses. |                                                                                                    |  |  |  |  |
| From Email           | The address to sen                                                                                                    | d email notifications from.                                                                         |  |  |  |  |
| Subject              | The subject of the e                                                                                                    | email notification.                                                                                 |  |  |  |  |
| HTML/Text            | The HTML and Text body content for the email notification.                                                                                                    |                                                                                                    |  |  |  |  |

## **Service Option Notification Tags**

The service option notification emails allow for the following tags:

| Tags                                 | Description                                                                      | Notes                                                                                                    | Version |
|--------------------------------------|----------------------------------------------------------------------------------|----------------------------------------------------------------------------------------------------|---------|
| {*}                                  | The value submitted for this custom field                                        | {*} is NOT an actual tag. It is only a placeholder in this documentation. Every custom service field has a tag associated with it, this tag is labeled by the fields name represented here by * (e. g. {my_field}) |         |
| {*_name}                             | The label associated with the submitted value for fields of type select or radio | This tag is only available for radio and select fields (e.g. {my_field_name})                                                                                                    | 4.1     |
| {*_values}                           | A list of checked boxes for this field each containing the box's label and value | This tag is only available for checkbox fields (e.g. {my_field_values})                                                                                                    | 4.1     |
| {_action}                            | The code of the action for which this notification is being sent                 |                                                                                                    | 4.1     |
| {_service.id}                        | The system-level service ID                                                      | The _service tag is not available for the service addition notification                                                                                                    | 4.1     |
| {_service.<br>status}                | The service status                                                               |                                                                                                    | 4.1     |
| {_service.<br>date_added}            | The UTC datetime stamp of the date the service was added                         | Formatted as "YYYY-MM-DD HH:MM:SS"                                                                                                    | 4.1     |
| {_service.<br>date_renews}           | The UTC datetime stamp of the service renew date                                 | Formatted as "YYYY-MM-DD HH:MM:SS"                                                                                                    | 4.1     |
| {_service.<br>date_last_re<br>newed} | The UTC datetime stamp of the service's last renew date                          | Formatted as "YYYY-MM-DD HH:MM:SS"                                                                                                    | 4.1     |
| {_service.<br>date_suspen<br>ded}    | The UTC datetime stamp of the date the service was suspended                     | Formatted as "YYYY-MM-DD HH:MM:SS"                                                                                                    | 4.1     |
| {_service.<br>date_cancel<br>ed}     | The UTC datetime stamp of the date the service was canceled                      | Formatted as "YYYY-MM-DD HH:MM:SS"                                                                                                    | 4.1     |

| {_package.<br>id}          | The system-level service ID                                                                  |                                                                                | 4.1 |
|----------------------------|----------------------------------------------------------------------------------------------|--------------------------------------------------------------------------------|-----|
| {_package.<br>description} | The package's description                                                                    |                                                                                | 4.1 |
| {_package.<br>module_row}  | The ID of the module row the package is associated with                                      |                                                                                | 4.1 |
| {_package.<br>status}      | The status of the package                                                                    |                                                                                | 4.1 |
| {_other.*}                 | The _other tag contains additional information, most of which is received through user input | Here * is the name of the field to access from the other tag (e.g. pricing_id) |     |

### (i) Email Tags

The {\*\_values} tag contains data in the following format. For a guide on using email tags in Blesta see the Customizing Emails page.

```
custom_1_values = array(
   array(
         'value' => '1',
         'name' => 'Option 1'
   ),
   array(
         'value' => '2',
        'name' => 'Option 2'
    )
);
```

Due to the nature of tag objects containing several fields, many of which are likely irrelevant for use in email templates, but may be useful to you in certain circumstances, a dump of the tags are shown below.

### The {service} object

```
stdClass Object
        [id] => 234
       [parent_service_id] =>
       [package_group_id] => 1
       [id_format] => PD-{num}
       [id_value] => 229
       [pricing_id] => 22
       [client_id] => 3
       [module_row_id] => 6
       [coupon_id] =>
       [qty] => 1
       [status] => in_review
       [date_added] => 2013-05-13 18:33:14
        [date_renews] => 2013-06-13 18:33:14
       [date_last_renewed] =>
       [date_suspended] =>
       [date_canceled] =>
        [id_code] => PD-229
        [fields] => Array
                [0] => stdClass Object
                        [key] => cpanel_confirm_password
                        [value] => password
                        [serialized] => 0
                        [encrypted] => 1
                [1] => stdClass Object
                        [key] => cpanel_domain
                        [value] => domain.com
                        [serialized] => 0
                        [encrypted] => 0
```

```
[2] => stdClass Object
               [key] => cpanel_password
               [value] => password
               [serialized] => 0
               [encrypted] => 1
       [3] => stdClass Object
           (
               [key] => cpanel_username
               [value] => domainco
               [serialized] => 0
               [encrypted] => 0
   )
[package_pricing] => stdClass Object
       [id] => 22
       [package_id] => 13
       [term] => 1
       [period] => month
       [price] => 8.0000
       [setup_fee] => 0.0000
       [cancel_fee] => 0.0000
       [currency] => USD
   )
[package] => stdClass Object
   (
       [id] => 13
       [id_format] => {num}
       [id_value] => 1
       [module_id] => 4
       [name] => Bronze Standard
       [description] =>
       [description_html] => 
<span style="color:#008000;"><em>Good Value!</em></span>
       [qty] =>
       [module_row] => 6
       [module_group] =>
       [taxable] => 0
       [status] => active
       [company_id] => 1
   )
[name] => domain.com
[coupon] => stdClass Object
   (
       [id] => 2
       [code] => knW3Lesn
       [company_id] => 1
       [used_qty] => 16
       [max_qty] => 0
       [start_date] => 2017-02-02 08:00:00
       [end_date] => 2018-02-03 07:59:59
       [status] => active
       [recurring] => 0
       [limit_recurring] => 0
       [apply_package_options] => 1
       [internal_use_only] => 0
       [type] => exclusive
       [amounts] => Array
           (
               [0] => stdClass Object
                   (
                       [coupon_id] => 2
                       [currency] => USD
                       [amount] => 5.0000
                       [type] => amount
```

### The {package} object

```
stdClass Object
       [id] => '94'
       [id_format] => '{num}'
       [id_value] => '92'
       [module_id] => '2'
       [name] => 'Test Universal Package'
        [description] => 'A test package for the universal module.'
        [description_html] => 'A test package for the Universal Module.'
       [qty] => null
       [module_row] => '1'
       [module_group] => null
       [taxable] => '1'
       [single_term] => '0'
        [status] => 'active'
       [company_id] => '1'
       [prorata_day] => null
        [prorata_cutoff] => null
        [id_code] => '92'
        [email_content] => Array
               [0] => stdClass Object
                       [lang] => 'en_us'
                        [html] => 'Welcome email for the Universal Module.'
                       [text] => 'Welcome email for the Universal Module.'
        [pricing] => Array
               [0] => stdClass Object
                   (
                        [id] => '628'
                        [pricing_id] => '875'
                        [package_id] => '94'
                        [term] => '1'
                        [period] => 'month'
                        [price] => '2500.0000'
                        [setup_fee] => '0.0000'
                        [cancel_fee] => '0.0000'
                        [currency] => 'USD'
        [meta] => stdClass Object
        [groups] => Array
           (
               [0] => stdClass Object
                   (
                        [id] => '10'
                        [name] => 'Test Universal Package Group'
                        [description] => null
                        [type] => 'standard'
                        [company_id] => '1'
                        [allow_upgrades] => '1'
```

### **Client Service Info**

Client Service Info renders the information shown in the expandable area and on the Information tab when clicking to manage the service within the client area when clicking on the service row.

Example Code (Replace tags with appropriate service or package tags. In this example, we have service fields called vpnuser, vpnpass, vpnhost)

```
<div class="table-responsive">
     <thead>
               VPN USer
               VPN Pass
               VPN Host
          </thead>
          <t.r>
               {service.fields.vpnuser}
               {service.fields.vpnpass}
               Login at <a href="https://{service.fields.vpnhost}">{service.fields.vpnhost}</a><
/td>
          </div>
```

### **Admin Service Info**

Admin Service Info renders the information shown in the expandable area within the client profile when clicking on the service row in the admin area.

Example Code (Replace tags with appropriate service or package tags. In this example, we have service fields called vpnuser, vpnpass, vpnhost)

### **Creating Packages**

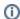

Universal Module product service field names are used for the email tag. For example, a service field with the name "hostname" would result in a tag available to the welcome email of {service.hostname}. Universal module products are unique in this regard because each product may have different tags, defined by the staff member who created them.